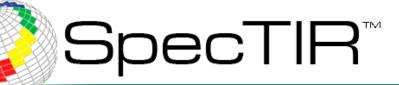

'ou Are Here 🕻

#### **Presented by Kevin Rock**

# May, 23<sup>rd</sup> 2012

# Aerial Hyperspectral Data: 360 Spectral Bands of Visualization

11781 Lee Jackson Memorial Hwy Suite 210 Fairfax, VA 22033 9390 Gateway Suite 100 Reno, NV 89521

www.spectir.com

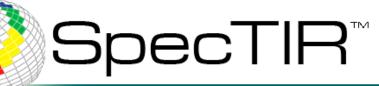

#### Fundamentals of Hyperspectral Remote Sensing

Electromagnetic Radiation: The Big Picture

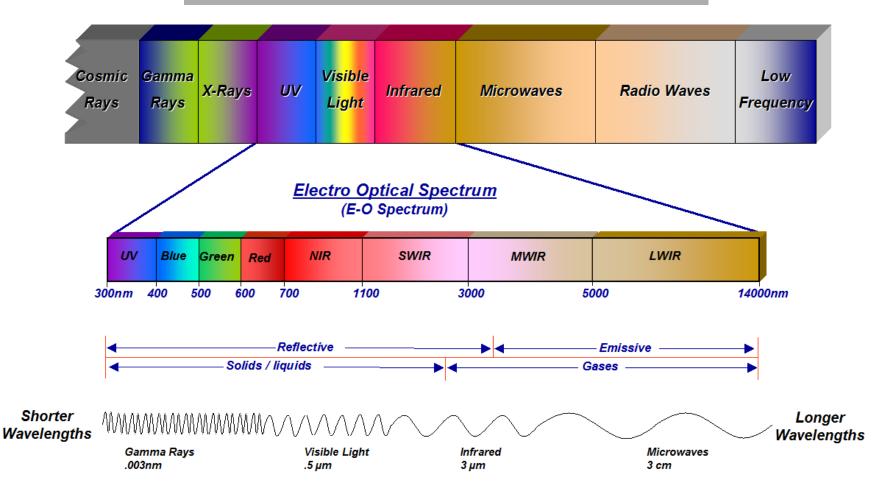

www.spectir.com

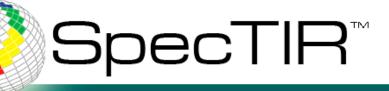

# **360 Spectral Bands**

# What is Hyperspectral?

- · Also known as Imaging Spectrometry.
- The acquisition of images in hundreds of registered, contiguous spectral bands such that for each picture element of an image it is possible to derive a complete reflectance spectrum.

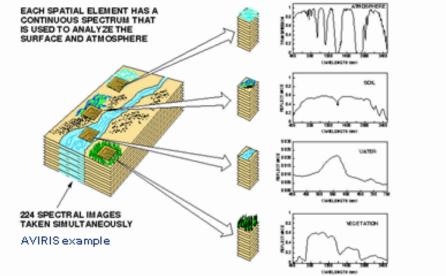

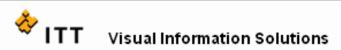

#### www.spectir.com

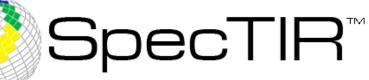

# Other Forms of Remote Sensing Typical Reflectance Curves

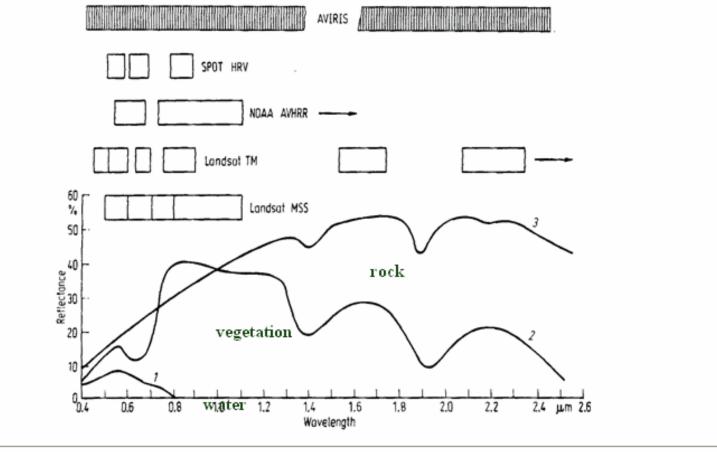

Visual Information Solutions

After Richards, 1993

www.spectir.com

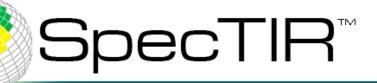

# It's in the Details!

White Pine Spectral Curve & Landsat Band Regions

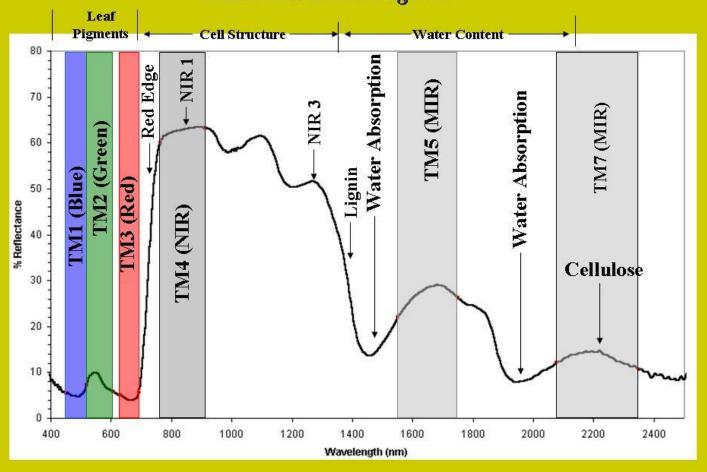

www.spectir.com

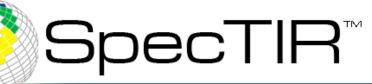

## Fundamentals of Hyperspectral Remote Sensing

The hyperspectral data cube has as (x,y) coordinate the longitude and latitude on the ground of an image pixel, and as z coordinate the hyperspectrum at that particular (x,y) location.

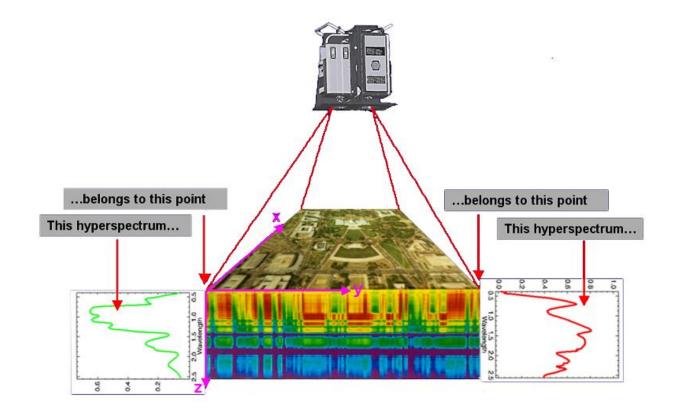

www.spectir.com

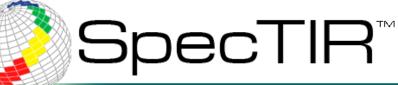

# **Hyperspectral Applications**

#### Hyperspectral Applications as a Visualization Tool:

- Fire Risk/Fuels Mapping
- Forest Heath
- Invasive Species Mapping
- Water Quality
- Crop Residue
- Geothermal Exploration

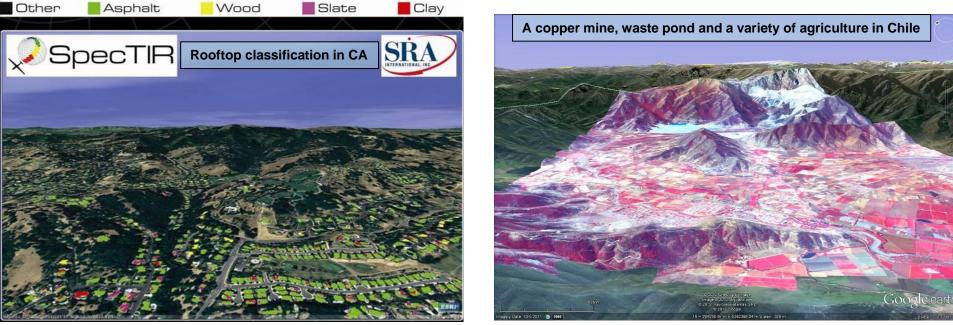

www.spectir.com

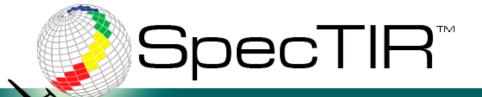

# **Visualizing the Data**

## Data Can Be Displayed in a Variety of Ways:

- Google Earth
- GIS Software (ArcGIS, QGIS)
- Image Software (ENVI, ERDAS)
- GPS (Trimble, Garmin)
- Plotted to Hardcopy Maps
- 3D Software

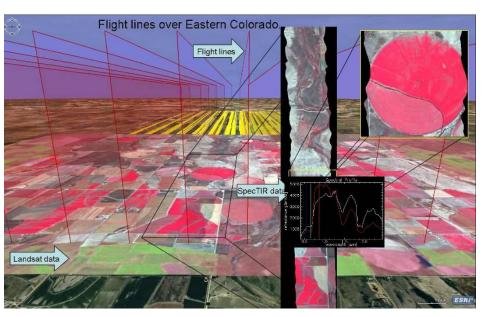

www.spectir.com

**Deepwater Horizon Oil Spill** 

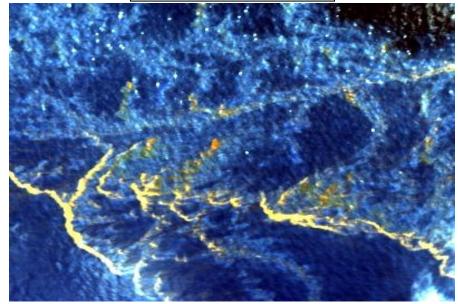

# SpecTIR™

## ProSpecTIR VS VNIR-SWIR Instrument

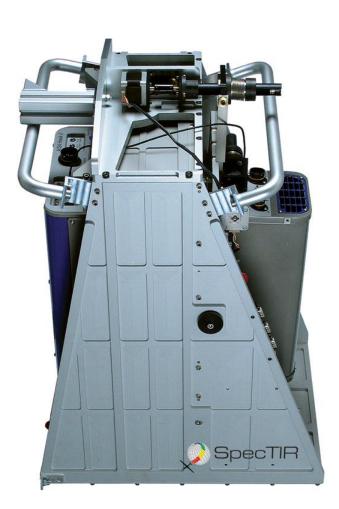

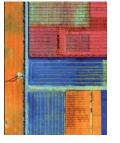

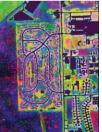

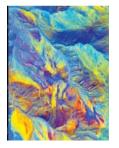

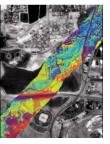

|                                   | TYPI                                                    | CAL SP | ECIFIC         | ATIONS | S                          |     |      |             |  |
|-----------------------------------|---------------------------------------------------------|--------|----------------|--------|----------------------------|-----|------|-------------|--|
|                                   | VNIR 400-970 nm                                         |        |                |        | SWIR 970-2500 nm           |     |      |             |  |
| SPECTRAL RANGE                    | Total 400-2500 nm                                       |        |                |        |                            |     |      |             |  |
| SPECTRAL RESOLUTION<br>(OPTICAL)  | VNIR 2.9 nm                                             |        |                |        | SWIR 8.5 nm                |     |      |             |  |
| SPECTRAL CHANNELS                 | 376 typical operation, 500 at highest resolution        |        |                |        |                            |     |      |             |  |
| SPECTRAL BINNING<br>CONFIGURATION | VNIR                                                    | 1x     | 2x             | 4x     | SWIR                       | 1x  | 2x   | 4x          |  |
| SPECTRAL CHANNELS                 |                                                         | 244    | 122            | 60     |                            | 254 | 127  | 63          |  |
| SPECTRAL SAMPLING (nm)            |                                                         | 2.3    | 4.6            | 9.2    |                            | 5.8 | 11.6 | 23.2        |  |
| TERRAIN COVERAGE & FIELDS OF VIEW |                                                         |        |                |        |                            |     |      |             |  |
| SPATIAL PIXELS                    | 320                                                     |        |                |        |                            |     |      |             |  |
| FOV                               | 24 degrees                                              |        |                |        |                            |     |      |             |  |
| IFOV                              | 1m GSD @ 2500'<br>0.075 degrees (1.3mrad)               |        |                |        |                            |     |      |             |  |
| SWATH<br>0.43 x altitude          | 1km @ 7600′                                             |        |                |        |                            |     |      |             |  |
| C                                 | PERATI                                                  | ONAL   | CHARA          | CTERIS | STICS                      |     |      |             |  |
| CAMERA A/D                        | VN                                                      | IIR    | Si CCD 12 bits |        | SWIR                       |     | MCT  | MCT 14 bits |  |
| SNR                               | 500:1 typical, 750:1 peak                               |        |                |        | 650:1 typical, 1100:1 peak |     |      |             |  |
| INTEGRATION PERIODS               | adjustable at each sensor for optimum exposure levels   |        |                |        |                            |     |      |             |  |
| IMAGE RATE                        | Up to 100 images/s                                      |        |                |        |                            |     |      |             |  |
|                                   | MEC                                                     | CHANI  | CAL & F        | OWER   |                            |     |      |             |  |
| DIMENSIONS                        | 25 x 19 x 16 inches (HWD)                               |        |                |        |                            |     |      |             |  |
| WEIGHT                            | 40kg sensor<br>25kg for flight computer, power supplies |        |                |        |                            |     |      |             |  |
| POWER                             | INSTRUMENT - 200W OPERATIONAL,<br>500W AT COOLDOWN      |        |                |        |                            |     |      |             |  |
|                                   | FLIGHT OPERATIONS COMPUTER - 600W                       |        |                |        |                            |     |      |             |  |

#### end to end hyperspectral solutions

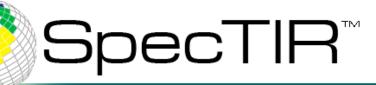

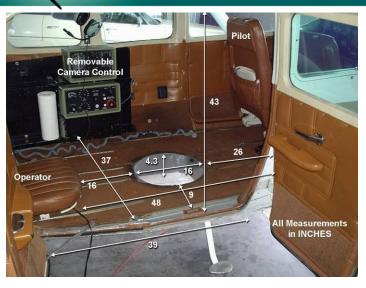

• After the mission is planned an aircraft is selected and the sensor is installed. In the US, SpecTIR utilizes a Cessna 206 stationed near headquarters in Reno, NV or a Cessna 207 or 310 located outside Philadelphia, PA for work in the Eastern US. We also work closely with a company in TX, which have several aircraft types.

# Installation

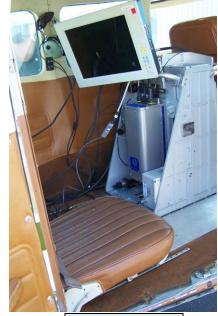

VS2 setup in 206

• Each mission is carefully planned to integrate the ProSpecTIR system as quickly as possible.

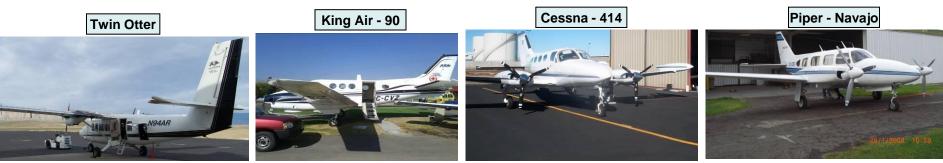

www.spectir.com

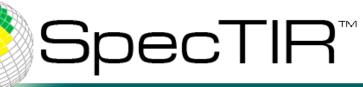

## Creating a Flight Plan: A Visualization Tool

#### TopoFlight 3D FLIGHT PLANNING SOFTWARE

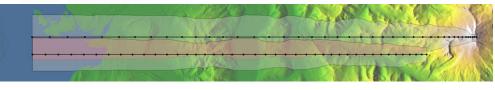

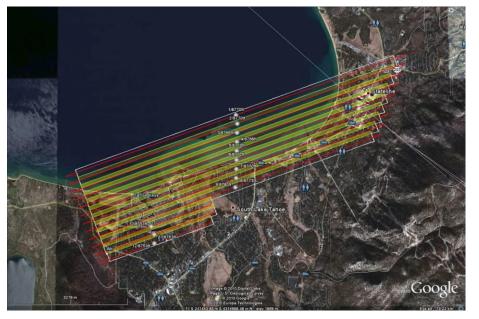

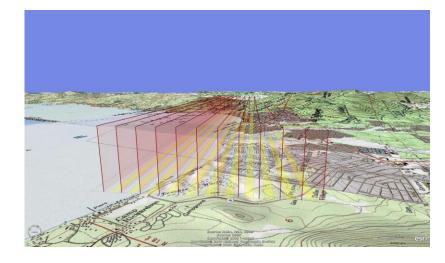

Topoflight is a planning software for:

- DEM integration
- Flightline creation
- Maximizing coverage, while minimizing reflys
- Export to KMZ (Google Earth)
- Export to flight following software (TrackAir)
- Export of Excel to for flight-time management

end to end hyperspectral solutions

SpecTIR™

## Visualizing Flightlines

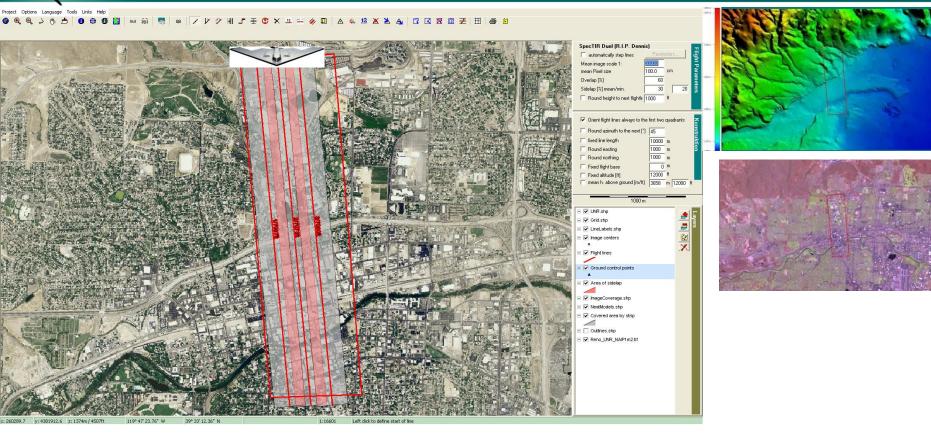

**Creating flightlines in Topoflight:** 

- Flightline generation incorporates the topography of the region and the parameters set by the planner/sensor.
- Attributes such as: swathwidth, line length, flight height and flight azimuth can all be edited to fit your parameters.
- Shapefiles, DEMs, GeoTIFFs and other vector and raster data can be added to enhance the flight plan.

#### www.spectir.com

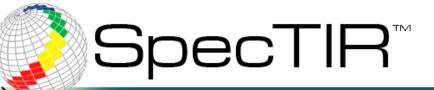

## Execution of the Collection

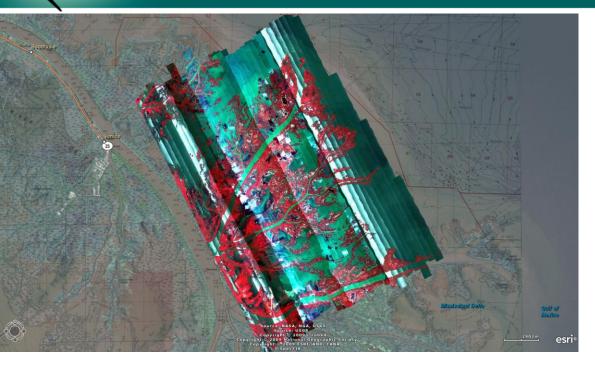

From Shapefile to flight plan
From flight plan to data

Once your flight plan is created, you have a better idea of the size and scope of the mission:

- Flight time
- How many lines the acquisition will require
- Transit time (if there is more than one AOI)
- Cost
- Efficiency
- Safety

www.spectir.com

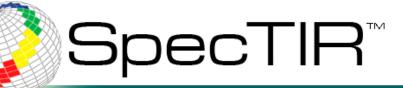

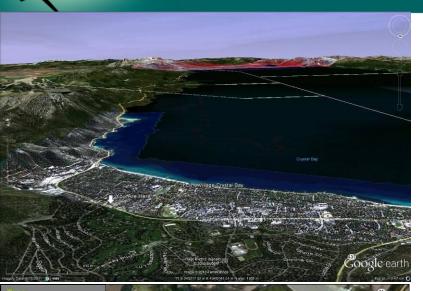

Flammable Roof

Non-Flammable Struc with Low-Fire Risk

Flammable Structure with High Fire Risk

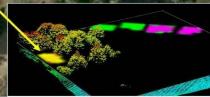

www.spectir.com

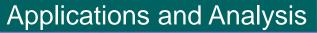

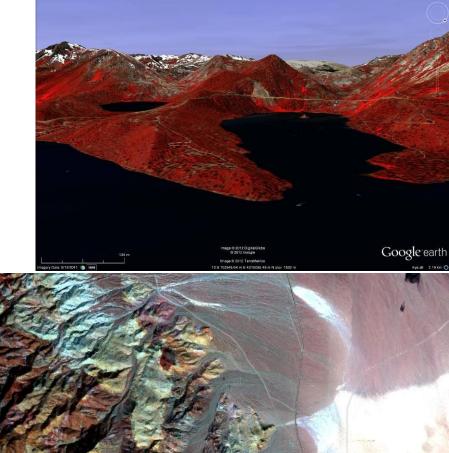

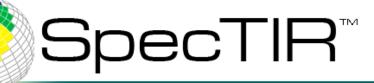

## Mineralogy/Geothermal Analysis

# Columbus Marsh, Nevada New Blind Geothermal System

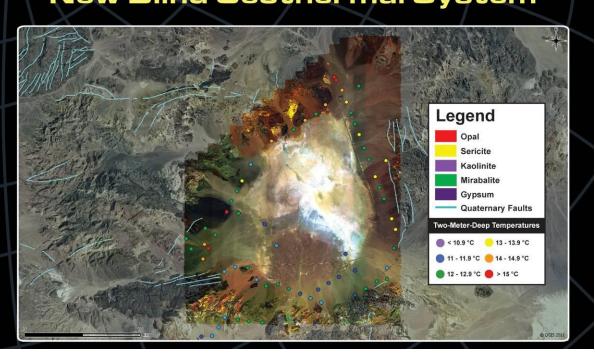

By analyzing the hyperspectral data, we are able to generate mineral maps. In the case of Columbus Marsh, we used the mineral maps to guide a field campaign to conduct shallow temperature surveys for geothermal exploration.

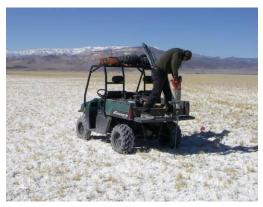

Photo courtesy of Chris Kratt

#### end to end hyperspectral solutions

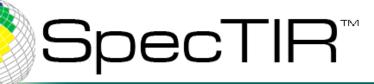

## Forestry/Fire Fuels Analysis

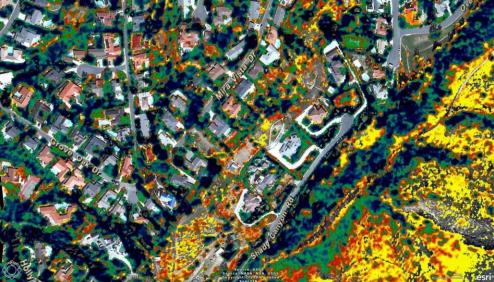

These images represent both a vegetation stress layer and species identification, SpecTIR provided the Orange County Fire Authority of California. The stress layer present is based on the water content of the vegetation, where dark blue signifies higher water content and the yellow color represents the least water content in the canopy. In this instance, the lower the water content of the vegetation, the higher the risk of becoming wildfire fuel.

#### **Species Identification**

#### **Fire Fuels Mapping**

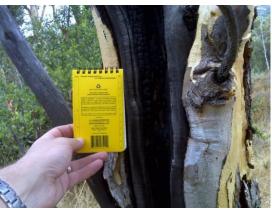

www.spectir.com

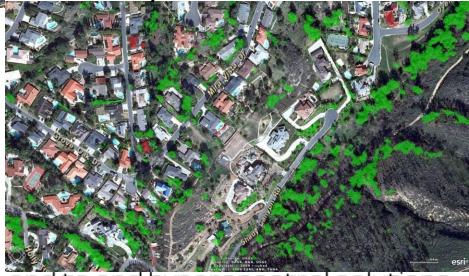

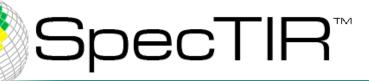

## Water Quality Analysis

#### Chlorophyll Concentration Hood Canal, Washington

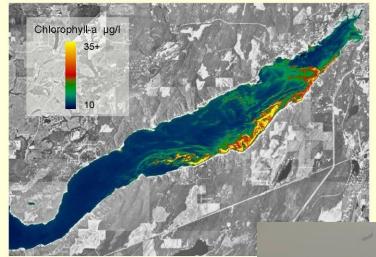

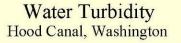

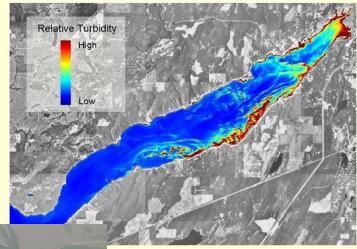

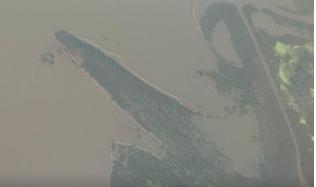

Photo courtesy of Len Subick

#### www.spectir.com

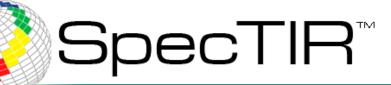

## Mineral Mapping and Asbestos Detection

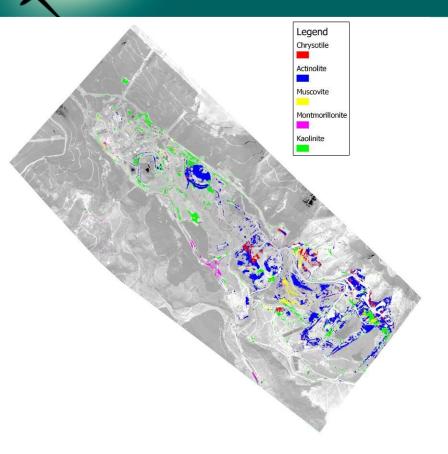

#### Asbestos Detection based on presence of Actinolite

www.spectir.com

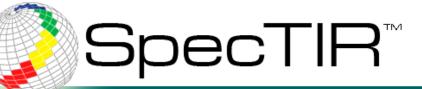

## **Oil/Gas Analysis**

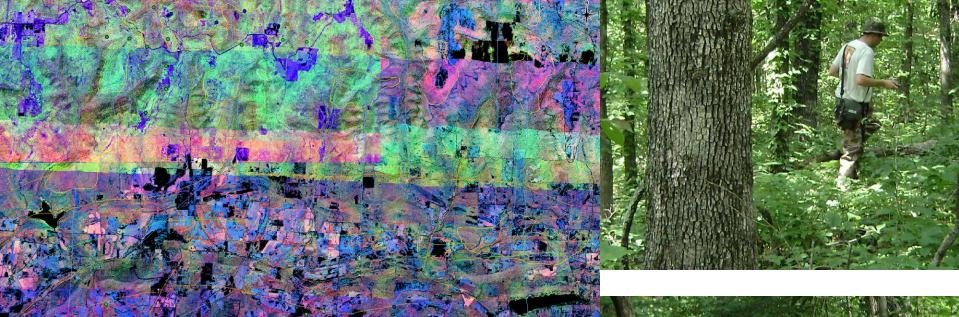

Oil and gas exploration is executed by interpreting bare ground or vegetated areas. By analyzing vegetation stress and/or abrupt changes in vegetation species, analysts can identify anomalous plant communities tolerant to disturbed soils indicative of oil/gas seepage.

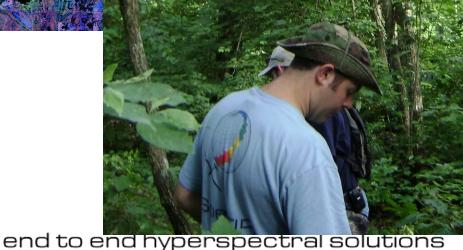

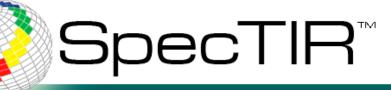

# **Questions?**

Thank you for your time and feel free to contact us:

#### Other Points of Contact:

 Conrad Wright, Chief Business Development Officer
– Reno, NV ; <u>conrad@spectir.com</u>

Other ground sampling techniques that can be utilized.

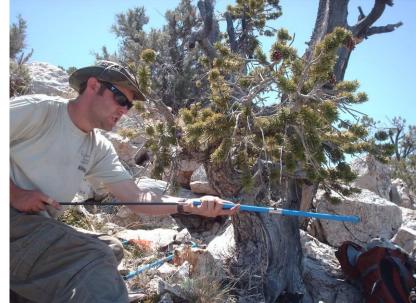

end to end hyperspectral solutions

## Kevin Rock krock@spectir.com

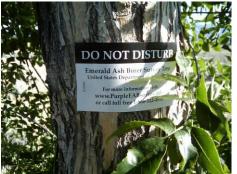

Emerald Ash Borer survey in NV

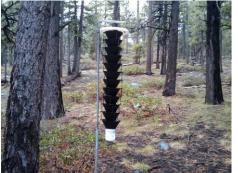

Mountain Pine Beetle trap in NV

#### www.spectir.com

Evidence of Mountain Pine Beetle near Lake Tahoe

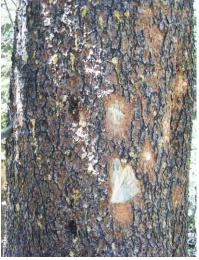